# Package 'wqtrends'

January 26, 2024

<span id="page-0-0"></span>Title Assess Water Quality Trends with Generalized Additive Models

Version 1.4.2

Date 2024-01-26

Description Assess Water Quality Trends for Long-Term Monitoring Data in Estuaries using Generalized Additive Models following Wood (2017) [<doi:10.1201/9781315370279>](https://doi.org/10.1201/9781315370279) and Error Propagation with Mixed-Effects Meta-

Analysis following Sera et al. (2019) [<doi:10.1002/sim.8362>](https://doi.org/10.1002/sim.8362).

Methods are available for model fitting, assessment of fit, annual and seasonal trend tests, and visualization of results.

Depends  $R$  ( $> = 3.5$ )

Imports dplyr, ggplot2, lubridate, mgcv, mixmeta, plotly, purrr, tibble, tidyr, viridisLite

License CC0

Encoding UTF-8

LazyData true

RoxygenNote 7.2.3

URL <<https://github.com/tbep-tech/wqtrends/>>, <<https://tbep-tech.github.io/wqtrends/>>

BugReports <https://github.com/tbep-tech/wqtrends/issues>

**Suggests** test that  $(>= 2.1.0)$ , covr, english, knitr, rmarkdown

VignetteBuilder knitr

NeedsCompilation no

Author Marcus Beck [aut, cre] (<<https://orcid.org/0000-0002-4996-0059>>),

Perry de Valpine [aut], Rebecca Murphy [aut], Ian Wren [aut], Ariella Chelsky [aut], Melissa Foley [aut] (<<https://orcid.org/0000-0002-5832-6404>>), David Senn [aut] (<<https://orcid.org/0000-0002-4869-3550>>)

Maintainer Marcus Beck <mbeck@tbep.org>

Repository CRAN

Date/Publication 2024-01-26 15:30:02 UTC

## <span id="page-1-0"></span>R topics documented:

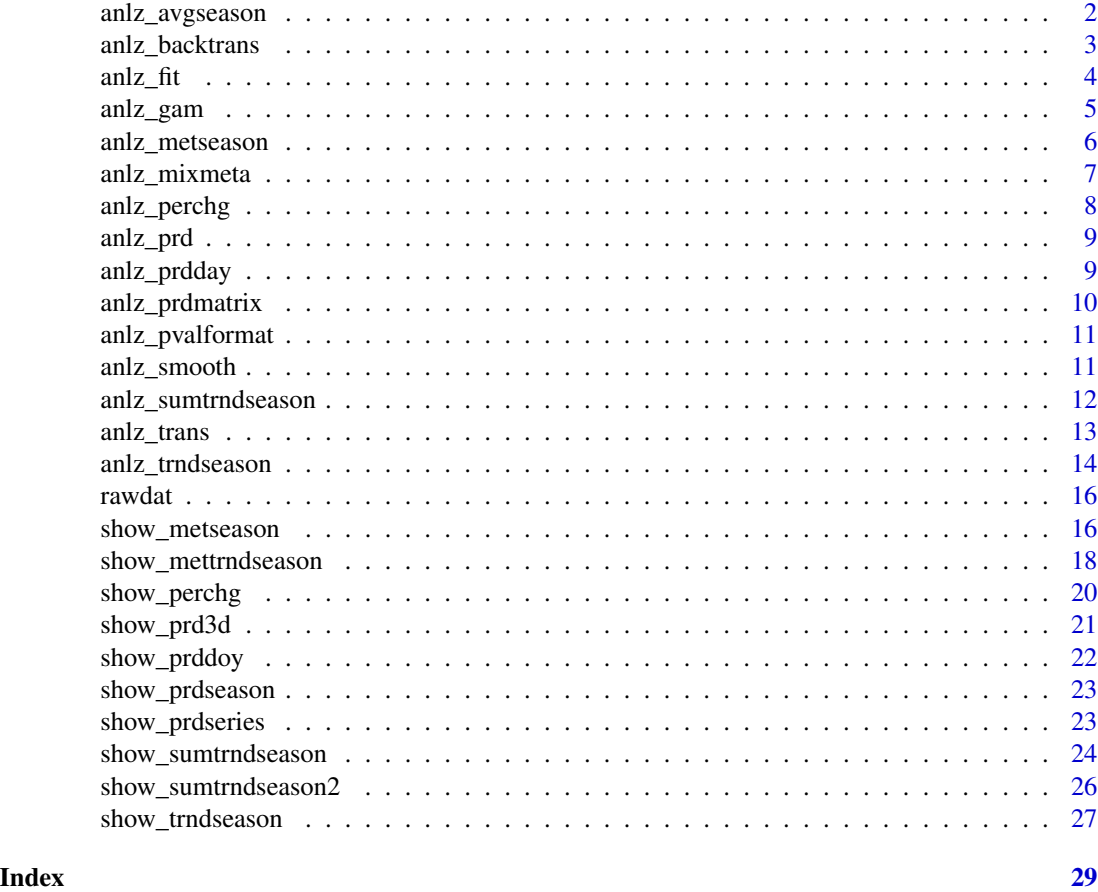

<span id="page-1-1"></span>anlz\_avgseason *Extract period (seasonal) averages from fitted GAM*

### Description

Extract period (seasonal) averages from fitted GAM

#### Usage

anlz\_avgseason(mod, doystr = 1, doyend = 364)

#### Arguments

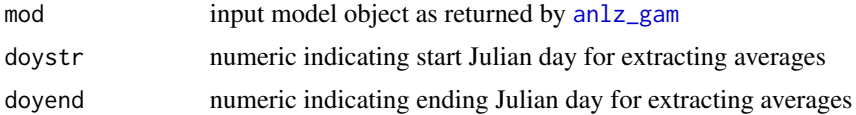

<span id="page-2-0"></span>anlz\_backtrans 3

#### Value

A data frame of period averages

#### Examples

```
library(dplyr)
# data to model
tomod <- rawdat %>%
  filter(station %in% 34) %>%
  filter(param %in% 'chl') %>%
  filter(yr > 2015)
mod <- anlz_gam(tomod, trans = 'log10')
anlz_avgseason(mod, doystr = 90, doyend = 180)
```
anlz\_backtrans *Back-transform response variable*

#### Description

Back-transform response variable after fitting GAM

#### Usage

anlz\_backtrans(dat)

#### Arguments

dat input data with trans argument

#### **Details**

dat can be output from [anlz\\_trans](#page-12-1) or [anlz\\_prd](#page-8-1)

#### Value

dat with the value column back-transformed using info from the trans column

```
library(dplyr)
```

```
tomod <- rawdat %>%
  filter(station %in% 34) %>%
  filter(param %in% 'chl')
dat <- anlz_trans(tomod, trans = 'log10')
backtrans <- anlz_backtrans(dat)
head(backtrans)
```

```
mod <- anlz_gam(tomod, trans = 'log10')
dat <- anlz_prd(mod)
backtrans <- anlz_backtrans(dat)
head(backtrans)
```
anlz\_fit *Return summary statistics for GAM fits*

#### Description

Return summary statistics for GAM fits

#### Usage

anlz\_fit(mod)

#### Arguments

mod input model object as returned by [anlz\\_gam](#page-4-1)

#### Details

Results show the overall summary of the model as Akaike Information Criterion (AIC), the generalized cross-validation score (GCV), and the R2 values. Lower values for AIC and GCV and higher values for R2 indicate improved model fit.

#### Value

A data.frame with summary statistics for GAM fits

```
library(dplyr)
# data to model
tomod <- rawdat %>%
  filter(station %in% 34) %>%
  filter(param %in% 'chl')
mod <- anlz_gam(tomod, trans = 'log10')
anlz_fit(mod)
```
<span id="page-3-0"></span>

<span id="page-4-1"></span><span id="page-4-0"></span>

Fit a generalized additive model to a water quality time series

#### Usage

```
an\left(\text{moddat}, \text{kts} = \text{NULL}, \ldots\right)
```
#### Arguments

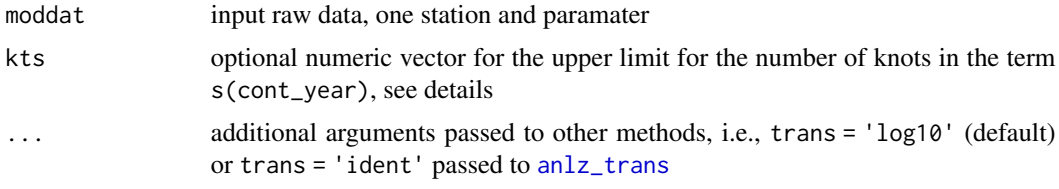

#### Details

The model structure is as follows:

model S: chl  $\sim$  s(cont\_year, k = large)

The cont\_year vector is measured as a continuous numeric variable for the annual effect (e.g., January 1st, 2000 is 2000.0, July 1st, 2000 is 2000.5, etc.) and doy is the day of year as a numeric value from 1 to 366. The function [s](#page-0-0) models cont\_year as a smoothed, non-linear variable. The optimal amount of smoothing on cont\_year is determined by cross-validation as implemented in the mgcv package and an upper theoretical upper limit on the number of knots for k should be large enough to allow sufficient flexibility in the smoothing term. The upper limit of k was chosen as 12 times the number of years for the input data. If insufficient data are available to fit a model with the specified k, the number of knots is decreased until the data can be modelled, e.g., 11 times the number of years, 10 times the number of years, etc.

#### Value

a [gam](#page-0-0) model object

```
library(dplyr)
tomod <- rawdat %>%
 filter(station %in% 34) %>%
  filter(param %in% 'chl')
anlz_gam(tomod, trans = 'log10')
```
<span id="page-5-1"></span><span id="page-5-0"></span>

Extract period (seasonal) metrics from fitted GAM

#### Usage

```
anlz_metseason(mod, metfun = mean, doystr = 1, doyend = 364, nsim = 10000, \ldots)
```
#### Arguments

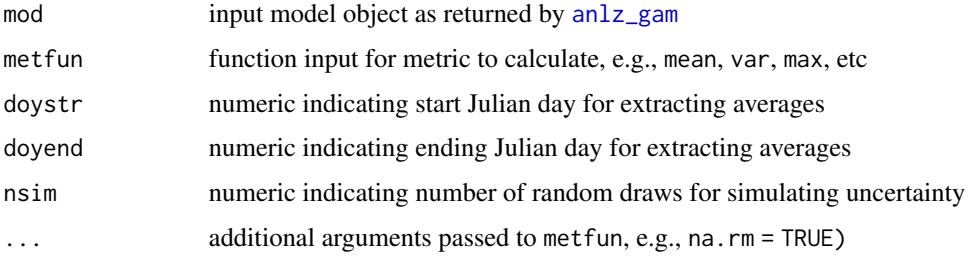

#### Details

This function estimates a metric of interest for a given seasonal period each year using results from a fitted GAM (i.e., from [anlz\\_gam](#page-4-1)). The estimates are based on the predicted values for each seasonal period, with uncertainty of the metric based on repeated sampling of the predictions following uncertainty in the model coefficients.

#### Value

A data frame of period metrics

```
library(dplyr)
# data to model
tomod <- rawdat %>%
  filter(station %in% 34) %>%
  filter(param %in% 'chl') %>%
  filter(yr > 2015)
mod <- anlz_gam(tomod, trans = 'log10')
anlz_metseason(mod, mean, doystr = 90, doyend = 180, nsim = 100)
```
<span id="page-6-1"></span><span id="page-6-0"></span>

Fit a mixed meta-analysis regression model of trends

#### Usage

```
anlz_mixmeta(metseason, yrstr = 2000, yrend = 2019, yromit = NULL)
```
#### Arguments

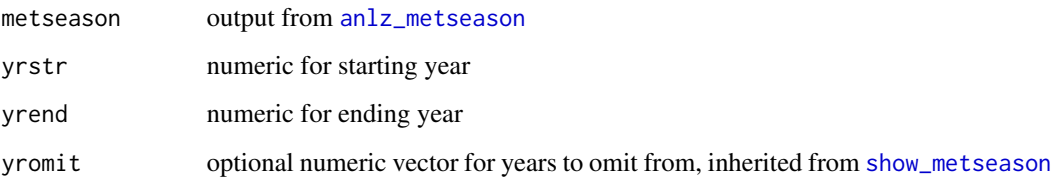

#### Details

Parameters are not back-transformed if the original GAM used a transformation of the response variable

#### Value

A list of [mixmeta](#page-0-0) fitted model objects

```
library(dplyr)
```

```
# data to model
tomod <- rawdat %>%
  filter(station %in% 34) %>%
  filter(param %in% 'chl') %>%
  filter(yr > 2015)
mod <- anlz_gam(tomod, trans = 'log10')
metseason <- anlz_metseason(mod, doystr = 90, doyend = 180)
anlz_mixmeta(metseason, yrstr = 2016, yrend = 2019)
```
<span id="page-7-0"></span>

Estimate percent change trends from GAM results for selected time periods

#### Usage

anlz\_perchg(mod, baseyr, testyr)

#### Arguments

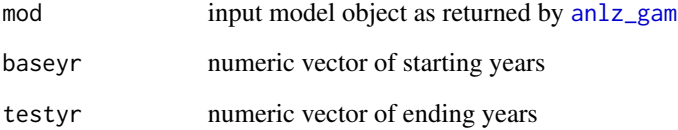

#### Details

Working components of this function were taken from the gamDiff function in the baytrends package.

#### Value

A data frame of summary results for change between the years.

```
library(dplyr)
# data to model
tomod <- rawdat %>%
  filter(station %in% 34) %>%
  filter(param %in% 'chl')
mod <- anlz_gam(tomod, trans = 'log10')
anlz_perchg(mod, baseyr = 1990, testyr = 2016)
```
<span id="page-8-1"></span><span id="page-8-0"></span>

Get predicted data from fitted GAMs across period of observation

#### Usage

```
anlz\_prd(mod, annual = FALSE)
```
#### Arguments

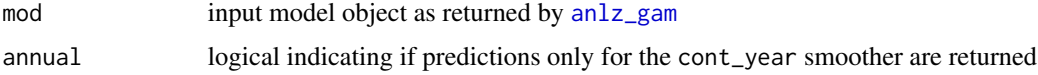

#### Value

a data.frame with predictions

#### Examples

```
library(dplyr)
# data to model
tomod <- rawdat %>%
  filter(station %in% 34) %>%
  filter(param %in% 'chl') %>%
  filter(yr > 2015)
mod <- anlz_gam(tomod, trans = 'log10')
anlz_prd(mod)
```
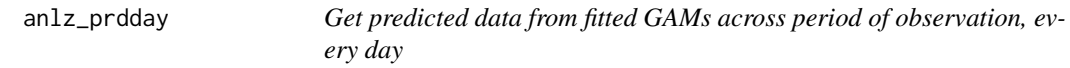

#### Description

Get predicted data from fitted GAMs across period of observation, every day

#### Usage

anlz\_prdday(mod)

#### <span id="page-9-0"></span>Arguments

mod input model object as returned by [anlz\\_gam](#page-4-1)

#### Value

a data.frame with predictions

#### Examples

```
library(dplyr)
# data to model
tomod <- rawdat %>%
  filter(station %in% 34) %>%
  filter(param %in% 'chl') %>%
  filter(yr > 2015)
mod <- anlz_gam(tomod, trans = 'log10')
anlz_prdday(mod)
```
anlz\_prdmatrix *Get prediction matrix for a fitted GAM*

#### Description

Get prediction matrix for a fitted GAM

#### Usage

```
anlz_prdmatrix(mod, doystr = 1, doyend = 364, avement = FALSE)
```
#### Arguments

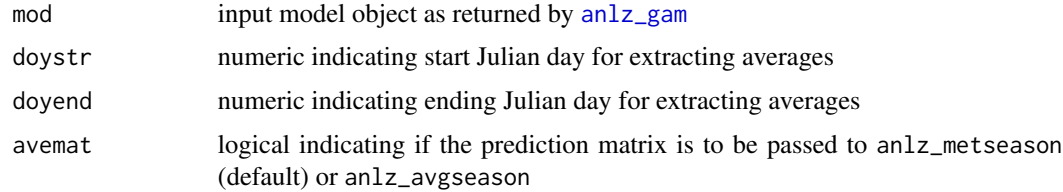

#### Details

Used internally by [anlz\\_metseason](#page-5-1), not to be used by itself

#### Value

a data.frame with predictors to use with the fitted GAM

#### <span id="page-10-0"></span>anlz\_pvalformat 11

library(dplyr)

#### Examples

```
# data to model
tomod <- rawdat %>%
 filter(station %in% 34) %>%
 filter(param %in% 'chl') %>%
 filter(yr > 2015)
mod <- anlz_gam(tomod, trans = 'log10')
anlz_prdmatrix(mod, doystr = 90, doyend = 180)
```
anlz\_pvalformat *Format p-values for show functions*

#### Description

Format p-values for show functions

#### Usage

anlz\_pvalformat(x)

#### Arguments

x numeric input p-value

#### Value

p-value formatted as a text string, one of p < 0.001, 'p < 0.01', p < 0.05, or ns for not significant

#### Examples

anlz\_pvalformat(0.05)

anlz\_smooth *Return summary statistics for smoothers of GAMs*

#### Description

Return summary statistics for smoothers of GAMs

#### Usage

anlz\_smooth(mod)

#### <span id="page-11-0"></span>Arguments

mod input model object as returned by [anlz\\_gam](#page-4-1)

#### Details

Results show the individual effects of the modelled components of each model as the estimated degrees of freedom (edf), the reference degrees of freedom (Ref.df), the test statistic (F), and significance of the component (p-value). The significance of the component is in part based on the difference between edf and Ref.df.

#### Value

a data. frame with summary statistics for smoothers in each GAM

#### Examples

```
library(dplyr)
# data to model
tomod <- rawdat %>%
 filter(station %in% 34) %>%
 filter(param %in% 'chl')
mod <- anlz_gam(tomod, trans = 'log10')
anlz_smooth(mod)
```
<span id="page-11-1"></span>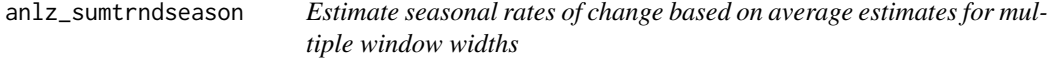

#### Description

Estimate seasonal rates of change based on average estimates for multiple window widths

```
anlz_sumtrndseason(
 mod,
 doystr = 1,
 doyend = 364,
 justify = c("center", "left", "right"),
 win = 5:15)
```
#### <span id="page-12-0"></span>anlz\_trans 13

#### **Arguments**

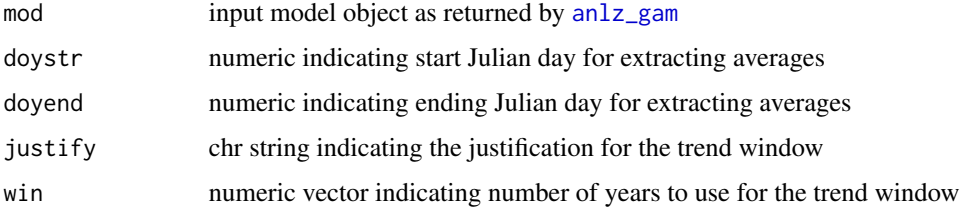

#### Details

This function is a wrapper to [anlz\\_trndseason](#page-13-1) to loop across values in win, using useave = TRUE for quicker calculation of average seasonal metrics. It does not work with any other seasonal metric calculations.

#### Value

A data frame of slope estimates and p-values for each year

#### See Also

Other analyze: [anlz\\_trans\(](#page-12-1)), [anlz\\_trndseason\(](#page-13-1))

#### Examples

```
library(dplyr)
# data to model
tomod <- rawdat %>%
  filter(station %in% 34) %>%
  filter(param %in% 'chl') %>%
  filter(yr > 2015)
mod <- anlz_gam(tomod, trans = 'log10')
anlz_sumtrndseason(mod, doystr = 90, doyend = 180, justify = 'center', win = 2:3)
```
<span id="page-12-1"></span>anlz\_trans *Transform response variable*

#### Description

Transform response variable prior to fitting GAM

```
anlz_trans(moddat, trans = c("log10", "ident"))
```
#### <span id="page-13-0"></span>Arguments

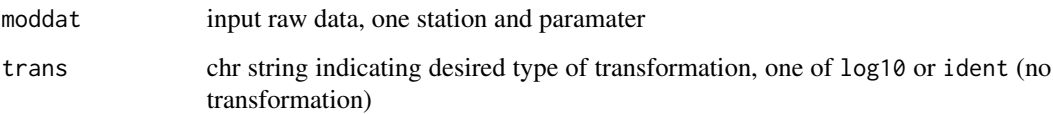

#### Value

moddat with the value column transformed as indicated

#### See Also

Other analyze: [anlz\\_sumtrndseason\(](#page-11-1)), [anlz\\_trndseason\(](#page-13-1))

#### Examples

```
library(dplyr)
tomod <- rawdat %>%
 filter(station %in% 34) %>%
  filter(param %in% 'chl')
anlz_trans(tomod, trans = 'log10')
```
<span id="page-13-1"></span>anlz\_trndseason *Estimate rates of change based on seasonal metrics*

#### Description

Estimate rates of change based on seasonal metrics

```
anlz_trndseason(
  mod,
 metfun = mean,
  doystr = 1,
  doyend = 364,
  justify = c("center", "left", "right"),
 win = 5,
 nsim = 10000,
 useave = FALSE,...
\mathcal{L}
```
#### <span id="page-14-0"></span>anlz\_trndseason 15

#### **Arguments**

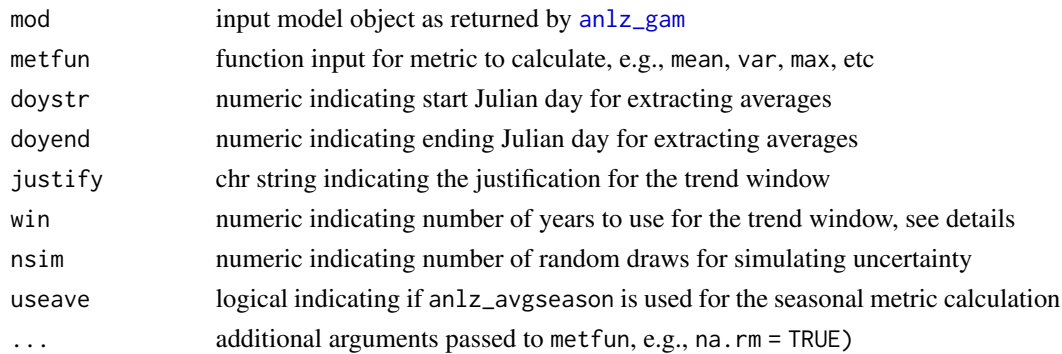

#### Details

Trends are based on the slope of the fitted linear trend within the window, where the linear trend is estimated using a meta-analysis regression model (from [anlz\\_mixmeta](#page-6-1)) for the seasonal metrics (from [anlz\\_metseason](#page-5-1)).

Note that for left and right windows, the exact number of years in win is used. For example, a leftcentered window for 1990 of ten years will include exactly ten years from 1990, 1991, ... , 1999. The same applies to a right-centered window, e.g., for 1990 it would include 1981, 1982, ..., 1990 (if those years have data). However, for a centered window, picking an even number of years for the window width will create a slightly off-centered window because it is impossible to center on an even number of years. For example, if  $win = 8$  and justify = 'center', the estimate for 2000 will be centered on 1997 to 2004 (three years left, four years right, eight years total). Centering for window widths with an odd number of years will always create a symmetrical window, i.e., if win = 7 and justify = 'center', the estimate for 2000 will be centered on 1997 and 2003 (three years left, three years right, seven years total).

#### Value

A data frame of slope estimates and p-values for each year

#### See Also

Other analyze: [anlz\\_sumtrndseason\(](#page-11-1)), [anlz\\_trans\(](#page-12-1))

#### Examples

library(dplyr)

```
# data to model
tomod <- rawdat %>%
 filter(station %in% 34) %>%
 filter(param %in% 'chl') %>%
 filter(yr > 2015)
mod <- anlz_gam(tomod, trans = 'log10')
anlz_trndseason(mod, doystr = 90, doyend = 180, justify = 'center', win = 4)
```
<span id="page-15-0"></span>

Raw data from San Francisco Estuary (South Bay)

#### Usage

rawdat

#### Format

A data.frame object with 12411 rows and 8 columns

date Date

station int

param chr

value num

doy num

cont\_year num

yr num

mo Ord.factor

#### Details

Data from datprc object in <https://github.com/fawda123/SFbaytrends>

<span id="page-15-1"></span>show\_metseason *Plot period (seasonal) averages from fitted GAM*

#### Description

Plot period (seasonal) averages from fitted GAM

<span id="page-16-0"></span>show\_metseason 17

#### Usage

```
show_metseason(
 mod,
 metfun = mean,
 doystr = 1,
 doyend = 364,
 yrstr = 2000,
 yrend = 2019,
 yromit = NULL,
 ylab,
 width = 0.9,
 size = 1.5,
 nsim = 10000,
 useave = FALSE,base_size = 11,
 xlim = NULL,
 ylim = NULL,
  ...
)
```
#### Arguments

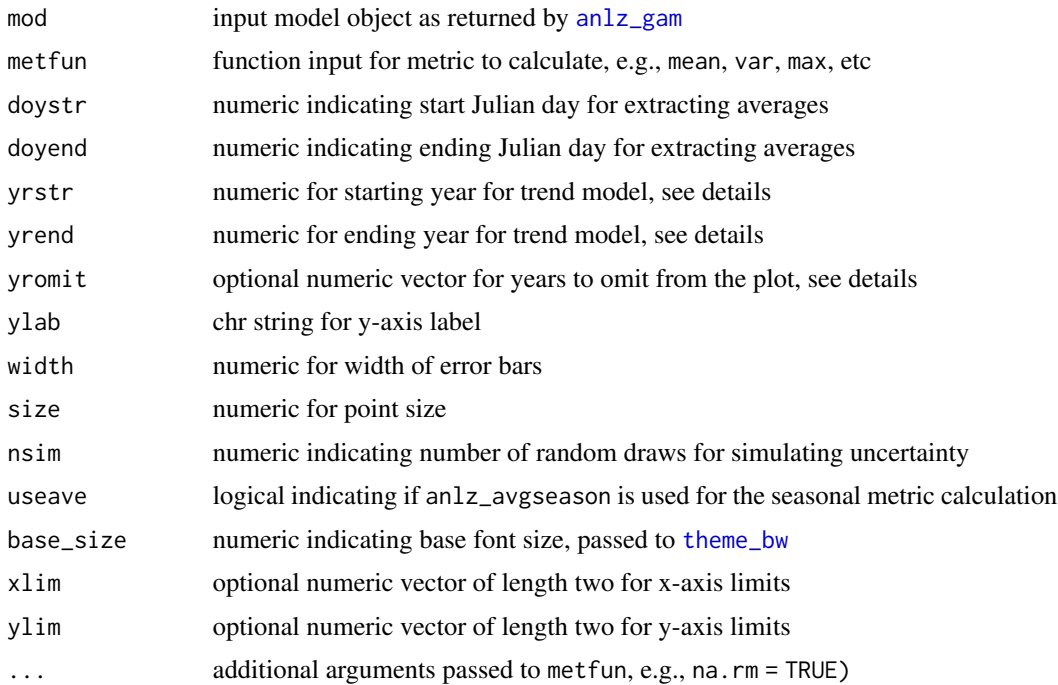

#### Details

Setting yrstr or yrend to NULL will suppress plotting of the trend line for the meta-analysis regression model.

The optional omityr vector can be used to omit years from the plot and trend assessment. This may be preferred if seasonal estimates for a given year have very wide confidence intervals likely due to limited data, which can skew the trend assessments.

Set useave  $= 7$  to speed up calculations if metfun  $=$  mean. This will use [anlz\\_avgseason](#page-1-1) to estimate the seasonal summary metrics using a non-stochastic equation.

#### Value

A [ggplot](#page-0-0) object

#### Examples

```
library(dplyr)
# data to model
tomod <- rawdat %>%
 filter(station %in% 34) %>%
 filter(param %in% 'chl') %>%
 filter(yr > 2015)
mod <- anlz_gam(tomod, trans = 'ident')
show_metseason(mod, doystr = 90, doyend = 180, yrstr = 2016, yrend = 2019,
    ylab = 'Chlorophyll-a (ug/L)')
# show seasonal metrics without annual trend
show_metseason(mod, doystr = 90, doyend = 180, yrstr = NULL, yrend = NULL,
     ylab = 'Chlorophyll-a (ug/L)')
# omit years from the analysis
show_metseason(mod, doystr = 90, doyend = 180, yrstr = 2015, yrend = 2019,
    yromit = 2018, ylab = 'Chlorophyll-a (ug/L)')
```
show\_mettrndseason *Plot seasonal metrics and rates of change*

#### Description

Plot seasonal metrics and rates of change

```
show_mettrndseason(
 mod,
 metfun = mean,doystr = 1,
  doyend = 364,
```
<span id="page-17-0"></span>

```
justify = c("center", "left", "right"),
win = 5,nsim = 10000,useave = FALSE,
yromit = NULL,
ylab,
width = 0.9,
size = 3,
nms = NULL,cols = NULL,
cmbn = F,
base_size = 11,
xlim = NULL,
ylim = NULL,
...
```
#### Arguments

)

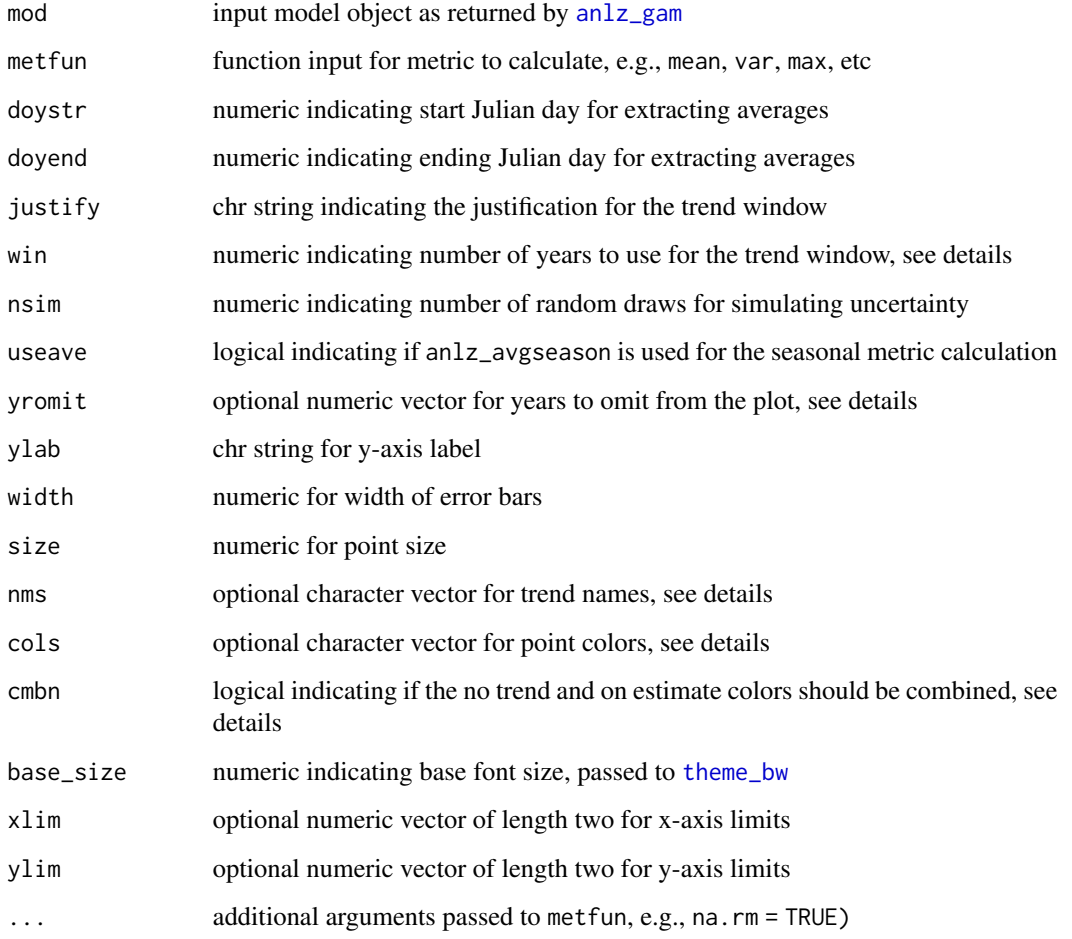

#### Details

The plot is the same as that returned by [show\\_metseason](#page-15-1) with the addition of points for the seasonal metrics colored by the trends estimated from [anlz\\_trndseason](#page-13-1) for the specified window and justification.

Four colors are used to define increasing, decreasing, no trend, or no estimate (i.e., too few points for the window). The names and the colors can be changed using the nms and cols arguments, respectively. The cmbn argument can be used to combine the no trend and no estimate colors into one color and label. Although this may be desired for aesthetic reasons, the colors and labels may be misleading with the default names since no trend is shown for points where no estimates were made.

#### Value

A [ggplot](#page-0-0) object

#### Examples

```
library(dplyr)
```

```
# data to model
tomod <- rawdat %>%
 filter(station %in% 34) %>%
 filter(param %in% 'chl') %>%
 filter(yr > 2015)
```

```
mod <- anlz_gam(tomod, trans = 'log10')
show_mettrndseason(mod, metfun = mean, doystr = 90, doyend = 180, justify = 'center',
 win = 4, ylab = 'Chlorophyll-a (ug/L)')
```
show\_perchg *Plot percent change trends from GAM results for selected time periods*

#### Description

Plot percent change trends from GAM results for selected time periods

```
show_perchg(
  mod,
 baseyr,
  testyr,
 ylab,
 base_size = 11,
 xlim = NULL,ylim = NULL
)
```
<span id="page-19-0"></span>

#### <span id="page-20-0"></span>show\_prd3d 21

#### Arguments

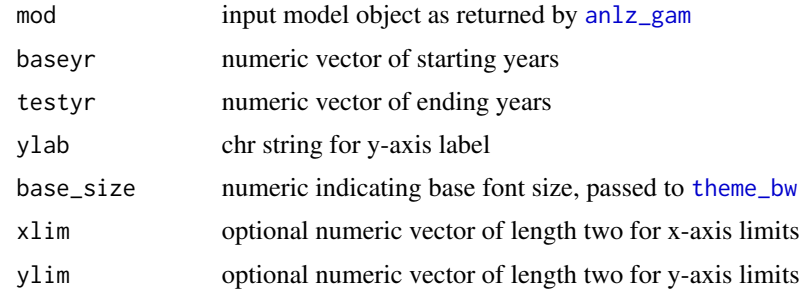

#### Value

A [ggplot](#page-0-0) object

#### Examples

```
library(dplyr)
# data to model
tomod <- rawdat %>%
  filter(station %in% 34) %>%
  filter(param %in% 'chl')
mod <- anlz_gam(tomod, trans = 'log10')
show_perchg(mod, baseyr = 1990, testyr = 2016, ylab = 'Chlorophyll-a (ug/L)')
```
show\_prd3d *Plot a 3-d surface of predictions*

#### Description

Plot a 3-d surface of predictions

#### Usage

```
show_prd3d(mod, ylab)
```
#### Arguments

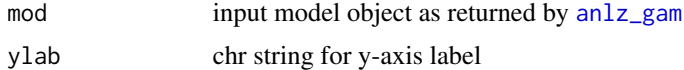

#### Value

a plotly surface

#### Examples

library(dplyr)

```
# data to model
tomod <- rawdat %>%
  filter(station %in% 34) %>%
  filter(param %in% 'chl') %>%
  filter(yr > 2015)
mod <- anlz_gam(tomod, trans = 'log10')
show_prd3d(mod, ylab = 'Chlorophyll-a (ug/L)')
```
show\_prddoy *Plot predictions for GAMs against day of year*

#### Description

Plot predictions for GAMs against day of year

#### Usage

show\_prddoy(mod, ylab, size =  $0.5$ , alpha = 1, base\_size = 11)

#### Arguments

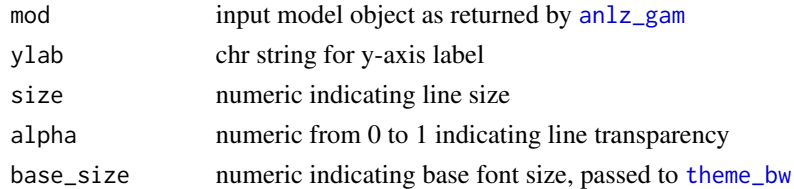

#### Value

A [ggplot](#page-0-0) object

library(dplyr)

```
# data to model
tomod <- rawdat %>%
  filter(station %in% 34) %>%
  filter(param %in% 'chl')
mod <- anlz_gam(tomod, trans = 'log10')
show_prddoy(mod, ylab = 'Chlorophyll-a (ug/L)')
```
<span id="page-21-0"></span>

<span id="page-22-0"></span>

Plot predictions for GAMs over time, by season

#### Usage

```
show_prdseason(mod, ylab, base_size = 11, xlim = NULL, ylim = NULL)
```
#### Arguments

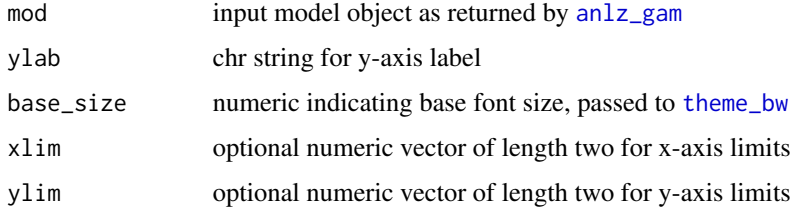

#### Value

A [ggplot](#page-0-0) object

#### Examples

```
library(dplyr)
# data to model
tomod <- rawdat %>%
  filter(station %in% 34) %>%
  filter(param %in% 'chl') %>%
  filter(yr > 2015)
mod <- anlz_gam(tomod, trans = 'log10')
show_prdseason(mod, ylab = 'Chlorophyll-a (ug/L)')
```
show\_prdseries *Plot predictions for GAMs over time series*

#### Description

Plot predictions for GAMs over time series

#### Usage

```
show_prdseries(
 mod,
 ylab,
 alpha = 0.7,
 base_size = 11,
 xlim = NULL,ylim = NULL,
 col = "brown"
\lambda
```
#### Arguments

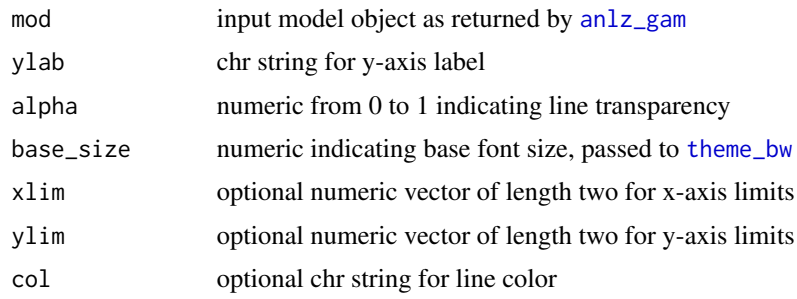

#### Value

A [ggplot](#page-0-0) object

#### Examples

```
library(dplyr)
# data to model
tomod <- rawdat %>%
  filter(station %in% 34) %>%
  filter(param %in% 'chl')
mod <- anlz_gam(tomod, trans = 'log10')
show_prdseries(mod, ylab = 'Chlorophyll-a (ug/L)')
```
<span id="page-23-1"></span>show\_sumtrndseason *Plot seasonal rates of change based on average estimates for multiple window widths*

#### Description

Plot seasonal rates of change based on average estimates for multiple window widths

<span id="page-23-0"></span>

#### <span id="page-24-0"></span>show\_sumtrndseason 25

#### Usage

```
show_sumtrndseason(
 mod,
  doystr = 1,
 doyend = 364,
  justify = c("center", "left", "right"),
 win = 5:15,
  txtsz = 6,
 cols = c("lightblue", "lightgreen"),
 base_size = 11
\mathcal{L}
```
#### Arguments

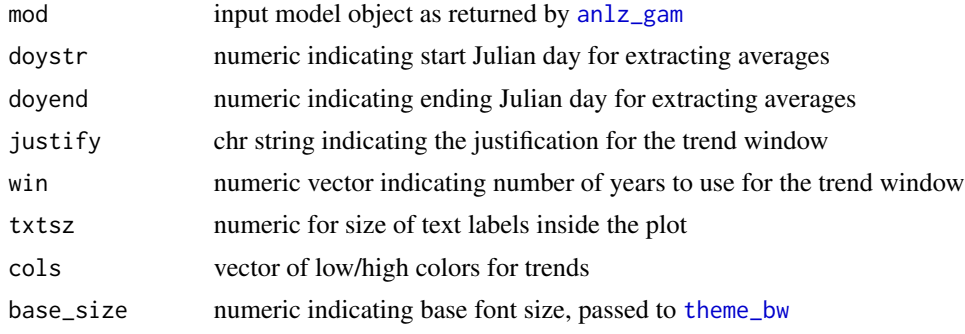

#### Details

This function plots output from [anlz\\_sumtrndseason](#page-11-1).

#### Value

A [ggplot2](#page-0-0) plot

#### See Also

Other show: [show\\_sumtrndseason2\(](#page-25-1))

```
library(dplyr)
```

```
# data to model
tomod <- rawdat %>%
  filter(station %in% 34) %>%
  filter(param %in% 'chl') %>%
  filter(yr > 2015)
mod <- anlz_gam(tomod, trans = 'log10')
show_sumtrndseason(mod, doystr = 90, doyend = 180, justify = 'center', win = 2:3)
```
<span id="page-25-1"></span><span id="page-25-0"></span>show\_sumtrndseason2 *Plot seasonal rates of change in quarters based on average estimates for multiple window widths*

#### Description

Plot seasonal rates of change in quarters based on average estimates for multiple window widths

#### Usage

```
show_sumtrndseason2(
 mod,
  justify = c("center", "left", "right"),
 win = 5:15,
  txtsz = 6,
  cols = c("lightblue", "lightgreen"),
 base_size = 11
\mathcal{L}
```
#### Arguments

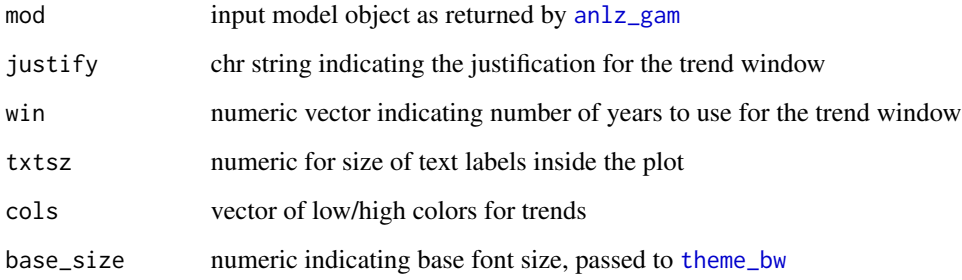

#### Details

This function is similar to [show\\_sumtrndseason](#page-23-1) but results are grouped into seasonal quarters as four separate plots with a combined color scale.

#### Value

A [ggplot2](#page-0-0) plot

#### See Also

Other show: [show\\_sumtrndseason\(](#page-23-1))

#### <span id="page-26-0"></span>show\_trndseason 27

#### Examples

```
library(dplyr)
# data to model
tomod <- rawdat %>%
  filter(station %in% 34) %>%
  filter(param %in% 'chl') %>%
  filter(yr > 2015)
mod <- anlz_gam(tomod, trans = 'log10')
show_sumtrndseason2(mod, justify = 'center', win = 2:3)
```
show\_trndseason *Plot rates of change based on seasonal metrics*

#### Description

Plot rates of change based on seasonal metrics

#### Usage

```
show_trndseason(
 mod,
 metfun = mean,doystr = 1,
 doyend = 364,
  type = c("log10", "approx"),
  justify = c("left", "right", "center"),
 win = 5,
 ylab,
 nsim = 10000,
 useave = FALSE,usearrow = FALSE,
 base_size = 11,
 xlim = NULL,
 ylim = NULL,
  ...
)
```
#### Arguments

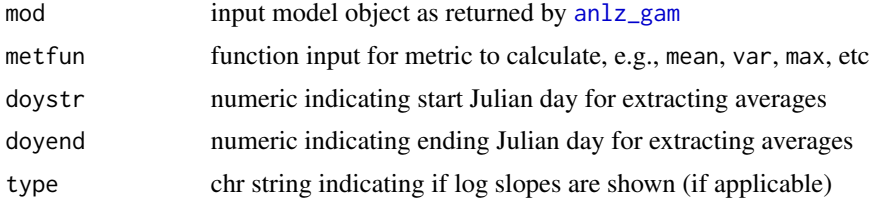

<span id="page-27-0"></span>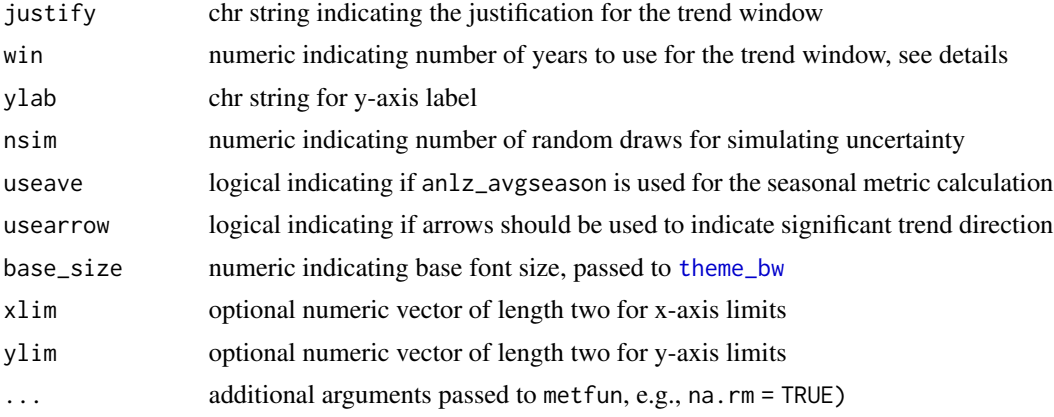

#### Value

A [ggplot](#page-0-0) object

```
library(dplyr)
# data to model
tomod <- rawdat %>%
 filter(station %in% 34) %>%
 filter(param %in% 'chl') %>%
 filter(yr > 2015)
mod <- anlz_gam(tomod, trans = 'log10')
show_trndseason(mod, doystr = 90, doyend = 180, justify = 'left', win = 4,
    ylab = 'Slope Chlorophyll-a (ug/L/yr)')
```
# <span id="page-28-0"></span>Index

```
∗ analyze
    anlz_avgseason, 2
    anlz_backtrans, 3
    anlz_fit, 4
    anlz_gam, 5
    anlz_metseason, 6
    anlz_mixmeta, 7
    anlz_perchg, 8
    anlz_prd, 9
    anlz_prdday, 9
    anlz_prdmatrix, 10
    anlz_pvalformat, 11
    anlz_smooth, 11
    anlz_sumtrndseason, 12
    anlz_trans, 13
    anlz_trndseason, 14
∗ datasets
    rawdat, 16
∗ show
    show_metseason, 16
    show_mettrndseason, 18
    show_perchg, 20
    show_prd3d, 21
    show_prddoy, 22
    show_prdseason, 23
    show_prdseries, 23
    show_sumtrndseason, 24
    show_sumtrndseason2, 26
    show_trndseason, 27
∗ utilities
    rawdat, 16
anlz_avgseason, 2, 18
anlz_backtrans, 3
anlz_fit, 4
anlz_gam, 2, 4, 5, 6, 8–10, 12, 13, 15, 17, 19,
        21–27
anlz_metseason, 6, 7, 10, 15
anlz_mixmeta, 7, 15
anlz_perchg, 8
```
anlz\_prd, *[3](#page-2-0)*, [9](#page-8-0) anlz\_prdday, [9](#page-8-0) anlz\_prdmatrix, [10](#page-9-0) anlz\_pvalformat, [11](#page-10-0) anlz\_smooth, [11](#page-10-0) anlz\_sumtrndseason, [12,](#page-11-0) *[14,](#page-13-0) [15](#page-14-0)*, *[25](#page-24-0)* anlz\_trans, *[3](#page-2-0)*, *[5](#page-4-0)*, *[13](#page-12-0)*, [13,](#page-12-0) *[15](#page-14-0)* anlz\_trndseason, *[13,](#page-12-0) [14](#page-13-0)*, [14,](#page-13-0) *[20](#page-19-0)* gam, *[5](#page-4-0)* ggplot, *[18](#page-17-0)*, *[20](#page-19-0)[–24](#page-23-0)*, *[28](#page-27-0)* ggplot2, *[25,](#page-24-0) [26](#page-25-0)* mixmeta, *[7](#page-6-0)* rawdat, [16](#page-15-0) s, *[5](#page-4-0)* show\_metseason, *[7](#page-6-0)*, [16,](#page-15-0) *[20](#page-19-0)* show\_mettrndseason, [18](#page-17-0) show\_perchg, [20](#page-19-0) show\_prd3d, [21](#page-20-0) show\_prddoy, [22](#page-21-0) show\_prdseason, [23](#page-22-0) show\_prdseries, [23](#page-22-0) show\_sumtrndseason, [24,](#page-23-0) *[26](#page-25-0)* show\_sumtrndseason2, *[25](#page-24-0)*, [26](#page-25-0) show\_trndseason, [27](#page-26-0) theme\_bw, *[17](#page-16-0)*, *[19](#page-18-0)*, *[21](#page-20-0)[–26](#page-25-0)*, *[28](#page-27-0)*